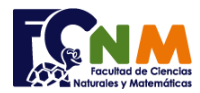

## **2da Evaluación I Término 2009-2010. Septiembre 01, 2009**

**Tema 2** (35 puntos) Para realizar el monitoreo del trabajo de ventas, una empresa registra las unidades vendidas de cada vendedor por producto.

Los mejores vendedores por categoría son aquellos que:

a) Venden más unidades

b) Su monto total (en dólares) por ventas es el mayor

Realice un programa que: Registre las ventas mensuales de n vendedores por m productos y la lista de precios

para los m productos, luego encuentre los mejores vendedores por cada categoría planteada. *Monto = (Unidades vendidas de un producto)\* (precio de un producto)* 

*Rúbrica: Registro de datos (5 puntos), mejor vendedor/unidades (15 puntos), mejor vendedor/monto (15 puntos)*

## **Propuesta de Solución:**

Ingresar los datos en una matriz llamada ventas(vendedores, producto), y los precios en un vector. Acumular los valores de las unidades vendidas, para buscar con el algoritmo del mayor, quién vendió más unidades. Repetir el proceso para acumular los montos por vendedor.

Nota: En el ejercicio realizado en Python, no se usará las posiciones 0 de fila o columna, el tamaño de la matriz y el vector serán n+1 y m+1, así se mantendrá sin desplazar el número de vendedor o producto.

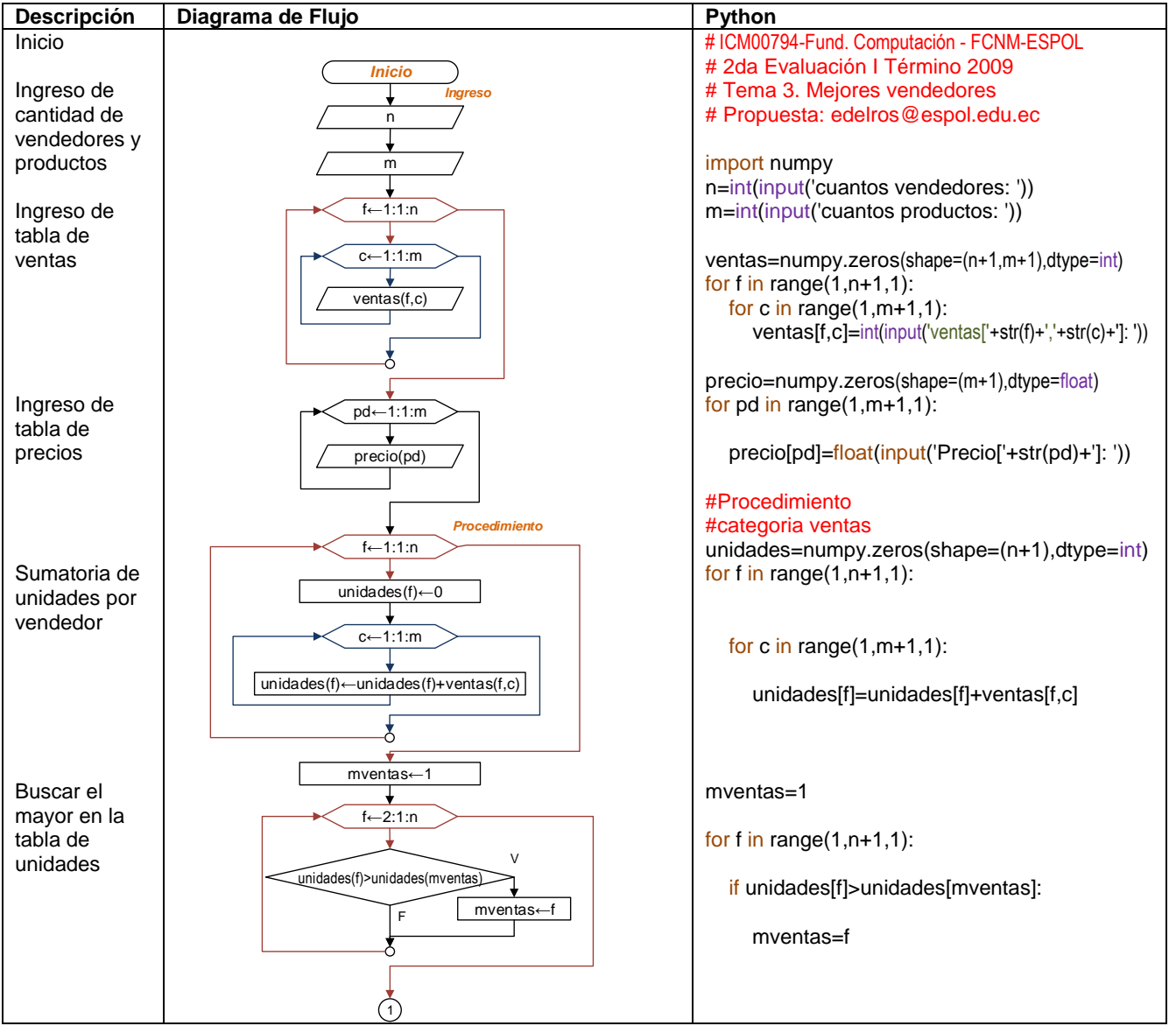

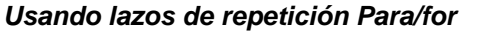

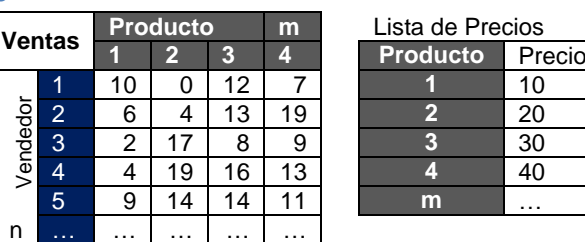

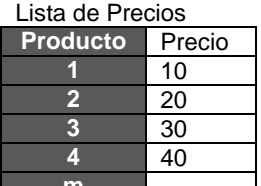

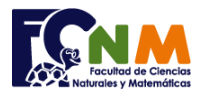

## Escuela Superior Politécnica del Litoral Facultad de Ciencias Naturales y Matemáticas Departamento de Matemáticas

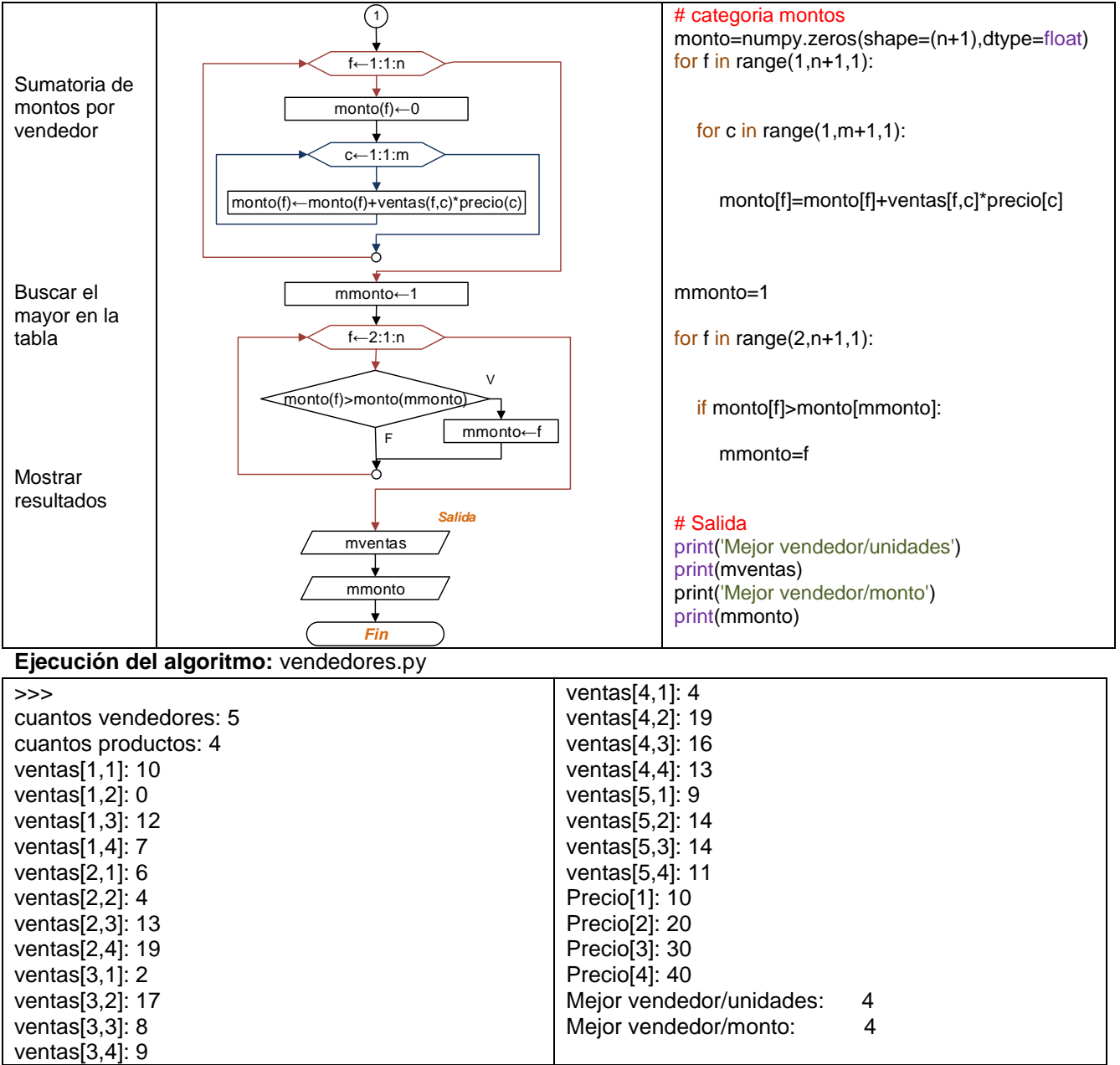